## **成人学士学位申请须知**

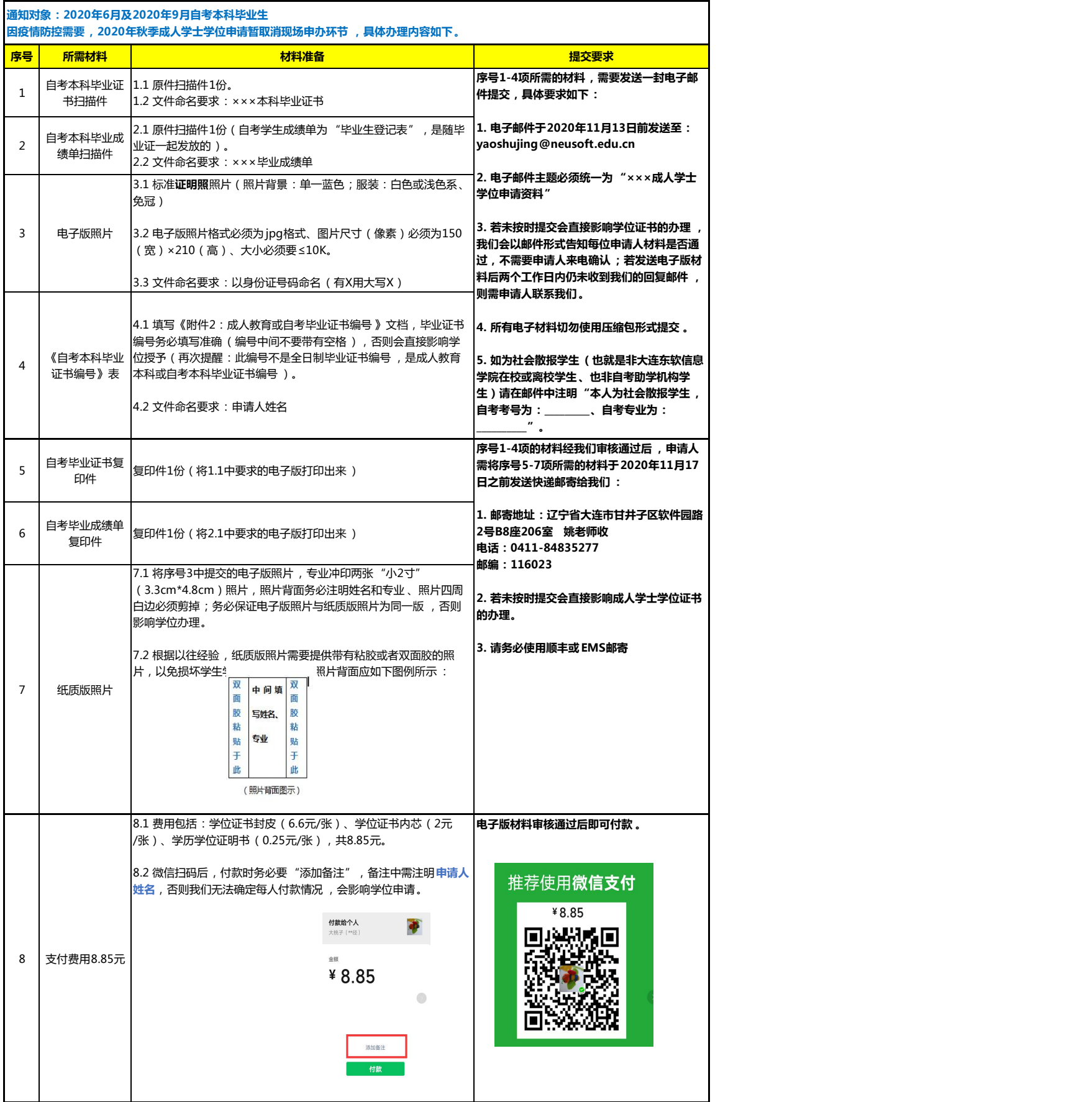